# **DESENVOLVIMENTO DA TÉCNICA PARA ESPECIFICAÇÃO DIGITAL DE CORES E A NOVA NOMENCLATURA PARA CLASSIFICAÇÃO DE ROCHAS ORNAMENTAIS COM BASE NAS CORES MEDIDAS**

#### **Akihisa MOTOKI 1 , Lóris Lodir ZUCCO 2 , Susanna Eleonora SICHEL 3 , José Ribeiro AIRES 4 , Giannis Hans PETRAKIS 1**

 (**1**) Departamento de Mineralogia e Petrologia Ígnea (DMPI), Universidade do Estado do Rio de Janeiro (UERJ). Rua São Francisco Xavier 524, Sala A4023 – Maracanã. CEP 20550-990. Rio de Janeiro, RJ. Endereço eletrônico: rochasornamentais@yahoo.com.br. (**2**) Colégio Técnico, Universidade Federal Rural do Rio de Janeiro (CTUR/UFRural-RJ). BR 465, km 8. Seropédica, RJ. Endereço eletrônico: llzucco@yahoo.com.br. (**3**) LAGEMAR, Universidade Federal Fluminense. Avenida Litoranea, s/n, 4° andar - Gragoatá. CEP 24210-340. Niterói, RJ. Endereço eletrônico: susanna@igeo.uff.br. (**4**) ABAST/PETROBRÁS. Avenida República do Chile, 65, Sala 902 – Centro. Rio de Janeiro, RJ. CEP 20031-912. Endereço eletrônico: aires@petrobras.com.br

> Introdução Sistemas Cromáticos Hardware Utilizado Procedimentos da Análise Classificação de Rochas Ornamentais pela Cor Digital Discussão Conclusões Agradecimentos

**RESUMO –** O presente trabalho introduz o método de especificação quantitativa de cores para rochas ornamentais com o auxílio de *scanner*, apresentando seus desenvolvimentos recentes. A imagem digital da chapa polida de rocha ornamental é capturada por *scanner* no modo *true colour* com resolução óptica de 1.200 ou 600 dpi. A imagem capturada é submetida à moderação em 300 ou 150 dpi, para amenizar os problemas de ruído de pixel. O *software* original Wilbur analisa quantitativamente as cores dos pixels da imagem, determinando os parâmetros cromáticos, tais como RGB, HSB, XYZ. O sistema HSB é adequado para classificação quantitativa de rochas ornamentais com base na sua cor. Rochas ornamentais são classificadas primeiramente por meio do parâmetro S (*saturation*), que representa a nitidez da cor, em cinco categorias – escala de cinza, S<4; leve, 4,0<S<7,0; baixa, 10,0<S<7,0; média, 13,0<S<10,0; alta, S>13. Entre essas categorias, as rochas de escala de cinza são subclassificadas pelo parâmetro B (*brightness*) em 4 categorias: preta, B<25; cinza escura, 25<B<55; cinza clara, 55<B<85; branca, B>85. As rochas de cor média e alta são subclassificadas pelo parâmetro H (*hue*) em: vermelha, 350<H<360, 0<H<20; laranja; 20<H<40; amarela, 40<H<60; verde, 60<H<180; azul, 180<H<270; roxa, 270<H<350. **Palavras-chave:** Especificação de cor, rochas ornamentais, *scanner*, HSB, Wilbur, classificação de rochas.

**ABSTRACT –** *A. Motoki, L.L. Zucco, S.E. Sichel, J.R. Aires, G.H. Petrakis – Development of the tecnique for digital colour specification and the new nomenclatures of ornamental rock based on the measured colours*. This article introduces the method for quantitative digital colour specification for ornamental rock with help of scanner, showing its recent development. The digital image of polished dimension stone surface is scanned in true colour mode with optical resolution of 1,200 or 600 dpi. The captured image is submitted to moderation into 300 or 150 dpi in order to reduce pixel noise. The original software Wilbur analyses quantitatively pixel colour of the image, determining the chromaticity parameters, such as RGB, HSB and XYZ. The HSB system is adequate for quantitative classification of ornamental rock by its colour. At first, they are classified by S parameter (saturation), which represents colour vividness, into the following five categories: grey scale, S<4; slight colour, 4.0<S<7.0; low colour, 10.0<S<7.0; middle colour, 13.0<S<10.0; high colour, S>13. In these categories, the greyscale rocks are sub-classified by B parameter (brightness) into 4 categories: black, B<25; dark grey, 25<B<55; light grey, 55<B<85; white, B>85. The middle and high colour rocks are sub-classified by H parameter (hue) into: red, 350<H<360, 0<H<20; orange; 20<H<40; yellow, 40<H<60; green, 60<H<180; blue, 180<H<270; violet, 270<H<350. **Keywords:** Colour specification, ornamental rock, scanner, HSB, Wilbur, rock classification.

## **INTRODUÇÃO**

Desde o início do século XXI as indústrias de rochas ornamentais do Brasil estão em notável crescimento, tanto na extração de blocos em pedreiras, quanto na produção de produtos acabados. A exportação dos produtos finais tais como placas polidas de rochas com corte dimensionado, denominadas *dimension stone*, é muito relevante. Essas vêm sendo utilizadas como materiais nobres de construção para revestimentos de paredes e pavimentação de pisos e estão conquistando o mercado dos países industrialmente desenvolvidos. O sucesso é creditado à introdução de maquinário de tecnologia de ponta, o que viabilizou alto nível de controle de qualidade no acabamento (Motoki et al., 2005a).

Conforme o crescimento, as indústrias de rochas ornamentais foram obrigadas a enfrentar a rigorosa concorrência com outros materiais especialmente os artificiais, tal como os cerâmicos. Existem materiais artificiais que imitam aspectos visuais de mármore e granito. Obviamente, rochas ornamentais são materiais naturais e, portanto não têm homogeneidade no seu aspecto visual. Desta forma, não se pode esperar obtenção de materiais perfeitamente padronizados como no caso dos artificiais. A única forma possível de padronização é a classificação detalhada dos produtos de rochas naturais por meio de controle de qualidade com base na sua aparência, sobretudo de cor.

Certas rochas ornamentais do Brasil têm cores relevantes, tais como azul (Granito Azul Bahia, Granito Azul Macaúba, Granito Cinza Azul Guanabara), preto (Granito Preto Tijuca, Granito Preto São Gabriel, Granito Preto São Benedito), branco (Granito Branco Ceará), vermelho (Granito Vermelho Itu, Granito Vermelho Capão Bonito), marrom (Granito Marrom Caldas, Granito Café Imperial) e cinza oscilatória (Granito Cinza Ás de Paus) e certas dessas rochas são de alto valor comercial*.*

Conforme a distribuição das pedreiras e idades da intrusão, as cores de certas rochas ornamentais de origem ígnea parecem estar relacionadas à condição tectônica da época do magmatismo, como por exemplo os granitos vermelhos citados, que correspondem petrograficamente a álcali-feldspato granito, campo 2, da classificação de Streckeisen (1973), e que tendem a ocorrer como pequenos corpos dentro de faixas de colisão continental. Os granitos marrons e roxos, *e. g*., Granito Marrom Caldas e Granito Roxo Gaúcho, que se classificam petrograficamente como álcali-feldspato sienito com quartzo, campo 6\*, e são encontrados nas regiões de retroarco de zonas de colisão continental. Os granitos verdes, como o Granito Verde Tunas, são observados na borda dos corpos intrusivos sieníticos de zonas de separação continental.

Sendo materiais utilizados para aplicações ornamentais, os aspectos visuais, especialmente as cores, são de importância fundamental (Campello, 2006). Entretanto, durante o século XX não havia um método objetivo e físico para medir quantitativamente as cores de rochas ornamentais com precisão e confiabilidade satisfatórias.

Motoki et al. (2000) apresentou o princípio teórico para realização da medida quantitativa de cores a partir da imagem digital de rochas ornamentais capturada por *scanner*. Entretanto, o método não era prático devido ao exaustivo trabalho para analisar uma amostra, sendo necessário alguns dias de trabalho para uma equipe constituída por três pessoas.

Motoki et al. (2003a, b) desenvolveram o *software* original Wilbur para análise quantitativa de cores, transformando a teoria acima citada em uma técnica plausível. Os resultados preliminares de aplicação foram publicados em revistas periódicas do exterior (Motoki et al., 2003a, b), e também em simpósios e congressos (Motoki, 2005; Motoki & Melo, 2005; Motoki & Zucco, 2005; Motoki et al., 2005a, b, c).

Em paralelo, Campello & Costa (2003), Campello et al. (2005a, b) e Campello (2006) desenvolveram o método para a medida quantitativa de cores utilizando o *software* Spring e Quantikov. Quantikov é um *software* para análises microestruturais criado por IPEN (Pinto, 1996) e Spring é um *software* de GIS desenvolvido por INPE (Camara et al., 1996). Ambos os grupos objetivaram estabelecimento de um padrão de classificação quantitativa por meio de cores físicas.

O desenvolvimento dos componentes informáticos no século XXI é muito relevante. Este fator possibilitou análises com maior detalhe e melhor precisão, que não eram possíveis no século anterior.

O presente artigo introduz o princípio físico, a metodologia e as utilidades da técnica atual de especificação digital de cores (*colour specification*) para rochas ornamentais e a nova nomenclatura de classificação. Com base nisso, discute problemas técnicos, suas soluções, limitação técnica e possível evolução no futuro próximo.

### **SISTEMAS CROMÁTICOS**

A luz refletida na superfície de um objeto tem espectro óptico específico e os olhos humanos sentem uma parte desta informação como cor. Portanto, a cor é um parâmetro subjetivo, sendo, assim, depende de cada observador, tempo de observação e tamanho do objeto. A partir do final do século XIX iniciaram-se as pesquisas de cores com base em ensaios experimentais, estabelecendo duas teorias de cores, a de Hermann von Helmholtz (*Young-Helmholtz Theory*) e de Albert Munsell (*Munsell Solid Theory*).

Helmholtz considerou que todas as cores são compostas de três componentes, vermelho, verde e azul, e podem ser reproduzidas com a mistura adequada de três raios dessas cores. Esta teoria, denominada sistema RGB (*Red*, *Green*, *Blue*), é de caráter absoluto e tem consistência quantitativa, sendo conveniente para aparelhos de reprodução de cores. Entretanto, é difícil de ser compreendida psicologicamente pela visão subjetiva do ser humano. Desta forma, o sistema RGB vem sendo aplicado no campo

de ciência e tecnologia, como fotografias coloridas, tubos de televisão e projetores digitais de imagem. Os modelos populares de *scanner* também são baseados nesta teoria, e capturam as informações coloridas em três canais, R, G e B. A intensidade do sinal de cada canal é expressa em 256 degraus. Este modo, denominado *true colour*, pode reproduzir cerca de 17 milhões de cores.

Por outro lado, Munsell estabeleceu o sistema de cor relativa que é conveniente para a compreensão psicológica. Este sistema, denominado *Munsell Color Solid*, tinha problemas na consistência quantitativa. Desta forma, a teoria tem sido utilizada amplamente por artistas. Posteriormente, foi apresentada a versão corrigida da *Munsell Color Solid*, com aprimoramento na consistência quantitativa, sendo utilizada até o presente.

A Comissão Internacional de Iluminação (ICE – *Comission Internacionale de L'Éclariage*), apresentou em 1931 uma teoria aprimorada de cor derivada da idéia de Helmholtz, estabelecendo um novo sistema cromático denominado XYZ. O sistema RGB representa uma boa parte das cores sensíveis a olhos humanos, porém nem todas ocupando uma parte do espaço de cores do sistema XYZ (Figura 1). Isto é, as cores reproduzidas por aparelhos populares de multimídia são parciais. O padrão recomendado por esta comissão, denominado ICE 1931, está sendo utilizado até o presente como uma importante base teórica de cor física para indústrias modernas.

O sistema XYZ adota a observação dos objetos de tamanho de 2º de ângulo visual. Entretanto, na observação dos objetos maiores, os resultados foram diferentes. Desta forma, a CIE 1964 apresentou o sistema complementar de cor padrão (*supplementary colour imetro standard system*) com base nos objetos de 10º de ângulo visual, utilizando-se os parâmetros  $X_{10}Y_{10}Z_{10}$ .

Os sistemas cromáticos acima citados não levaram em consideração o fato de que a sensibilidade quantitativa de olhos humanos não é linear. Isto é, os valores de cada parâmetro não correspondem quantitativamente às intensidades da cor. Desta forma, as cores dos sistemas cromáticos vinculados com o sistema XYZ, tais como RGB, HSB e *xyz*, são chamadas de "cores físicas" (Motoki & Zucco, 2005). Até o presente, não foi estabelecido um sistema satisfatório para representar cores psicológicas, denominado *psychometric lightness system*. Dentre os sistemas existentes, a recomendação CIE 1976, que propôs os sistemas *L*\**a*\**b*\* e *L*\**u*\**v*\*, apresenta desempenho relativamente alto.

Os autores têm trabalhado nos sistemas de cores físicas, principalmente o sistema HSB. Motoki et al. (2003a, b) revelaram que as cores de rochas orna-

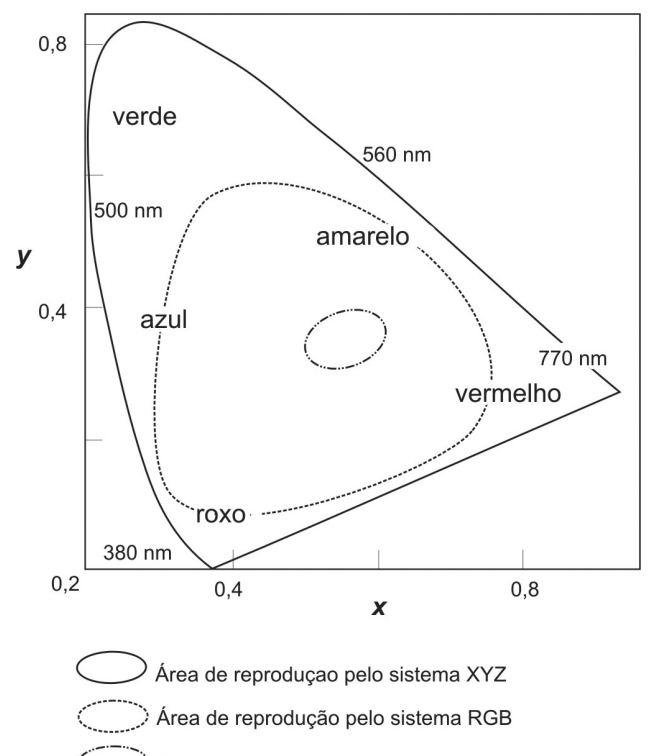

Cores de rochas ornamentais

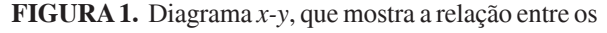

parâmetros cromáticos *xyz* e RGB, segundo Motoki et al. (2003a). Os parâmetros *x*, *y* e *z* correspondem aos valores relativos de X, Y e Z. Os números de unidade nm (nanômetro) representam comprimento de onda de luz.

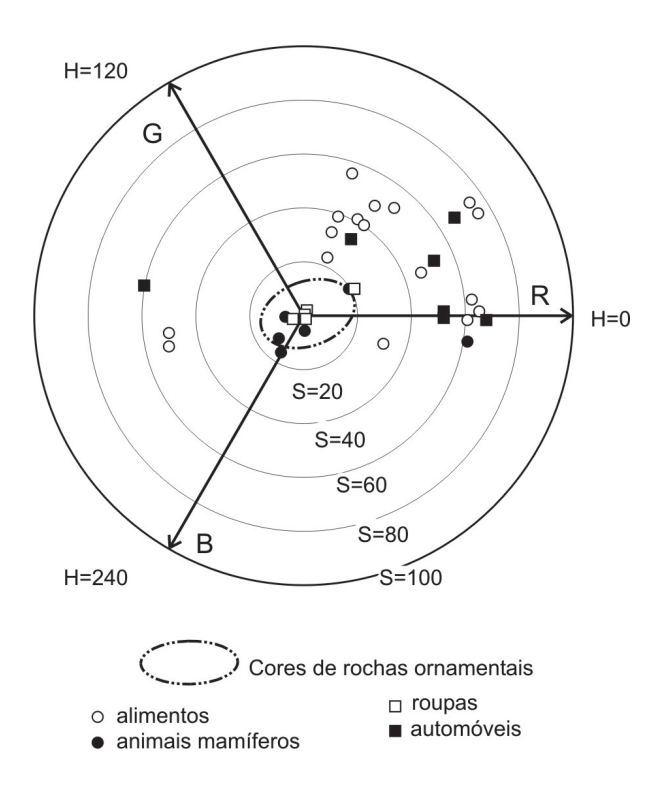

**FIGURA 2.** Diagrama S-H (*saturation-hue diagram*), que mostra a relação entre os parâmetros cromáticos RGB e HSB, segundo Motoki et al. (2003a).

mentais são geralmente de baixa nitidez, isto é, próximas a cinza. Neste caso, o sistema RGB pode representar todas as cores sem problema (Figura 1). Os parâmetros do sistema cromático HSB são calculados a partir dos parâmetros RGB (Figura 2). O

sistema HSB é baseado na teoria de cores físicas e quantitativas havendo íntima relação com a CIE 1931. Mesmo assim, sua forma de expressão é similar ao *Munsell Color Solid*, havendo facilidade de compreensão psicológica.

#### *HARDWARE* **UTILIZADO**

A técnica de medida quantitativa de cores foi introduzida primeiramente pelos engenheiros industriais de tinta. Conforme a divulgação da tecnologia, o aparelho para a especificação quantitativa de cores, denominado foto-espectrômetro de reflexão (*reflect photospectrometor*), tornou-se um instrumento indispensável. Um aparelho de precisão satisfatório custa dezenas de milhares de dólares. Este aparelho especifica a cor de uma área em torno de 1 cm<sup>2</sup> utilizando a fonte de luz embutida. Recentemente, surgiram modelos simplificados de preço abaixo de 1.000 dólares. Entretanto, esses não têm desempenho satisfatório e a medida quantitativa de cor de rochas ornamentais requer um aparelho de qualidade profissional.

Nagano & Nakashima (1989, 1991, 1992) utilizaram foto-espectrômetro de reflexão de modelo profissional para pesquisar cores de rochas, com atenção especial de *cherte*, estudos de argilo-minerais e estimativa de grau de intemperismo por meio da cor da rocha. Sobretudo, os resultados desta última pesquisa foram adotados como padrão nas empresas de consultoria de engenharia geotécnica do Japão.

O foto-espectrômetro de reflexão está livre de problemas causados pela cor da fonte de luz por apresentar a fonte embutida. Sendo um aparelho portátil, é conveniente para trabalhos de campo. Por outro lado, a área de análise, 1 cm<sup>2</sup>, é pequena demais para as rochas ornamentais de granulometria grossa, tais como granitos e gnaisses.

Motoki et al. (2003a, b), Motoki & Zucco (2005)

e Campello et al. (2005a) estabeleceram métodos de especificação digital de cores para rochas ornamentais, especialmente de granitos, com o auxílio de *scanner* e computador. Os componentes utilizados são materiais populares de preço baixo, podendo ser encontrados no mercado com facilidade. O sistema desenvolvido pelo grupo de Motoki tem vantagem na flexibilidade de área de análise, podendo variar de 50 µm até 20 cm. Em troca desta vantagem, não há portabilidade comparável com o foto-espectrômetro de reflexão, devendo ser instalado no laboratório.

Motoki et al. (2003a, b) utilizaram o *scanner* Color Vivid  $II^{TM}$  de Genius<sup>TM</sup> e o computador de Intel<sup>TM</sup> Pentium™ de 166 MHz e 64 MB de RAM. Esse sistema tinha desempenho mínimo necessário para pesquisar a teoria de especificação digital de cores para rochas ornamentais e conseguiu estabelecer um padrão provisório para classificação de rochas ornamentais por meio de cores físicas. Entretanto, a maioria das rochas ornamentais têm cor de baixa nitidez e o *hardware* acima citado não era suficientemente capacitado.

O *scanner* utilizado para o presente trabalho é Hewlett-Packard™ Scanjet™ 2400 e o computador é AMD<sup>™</sup> Athlon<sup>™</sup> 2600 de Barton Core<sup>™</sup>, com 512 MB de RAM. Este *scanner* possui fidelidade de reprodução de cor mais alta e o computador tem desempenho incomparavelmente superior. Estes fatores possibilitaram o desenvolvimento na classificação de rochas ornamentais com maiores detalhes, estabelecendo uma nova nomenclatura.

### **PROCEDIMENTOS DA ANÁLISE**

A especificação digital de cor em rocha total é realizada a partir de imagem digital de uma chapa polida de rocha ornamental, denominada *dimension stone slab*. Esta amostra é submetida à digitalização por *scanner* no modo *true colour*. Todas as funções de correção automática e efeitos são desativados. Para manter a informação completa de cor, a superfície polida da rocha deve ser colocada diretamente no *scanner*, sem espaçamento (Motoki et al., 1999), e a imagem capturada é armazenada em formato BMP. Os formatos JPG e GIF são impróprios devido à perda parcial da informação cromática. A resolução óptica

da captura das imagens é 600 ou 1.200 dpi, conforme o modelo de *scanner*.

A imagem digitalizada de rocha é submetida aos processos preparativos, com o auxílio de um *software* gráfico, como Adobe Photoshop™. A resolução óptica é moderada em 300, 150 ou 75 dpi. Esta moderação tem o objetivo de amenizar os efeitos de ruídos de pixel causados pela lâmpada fluorescente de *scanner*. Sendo diferente do Quantikov, o Wilbur permite análises de pixels somente nas áreas indicadas pelo operador (Figura 3). Portanto, o operador humano pode excluir por decisão subjetiva as manchas, riscos, buracos e

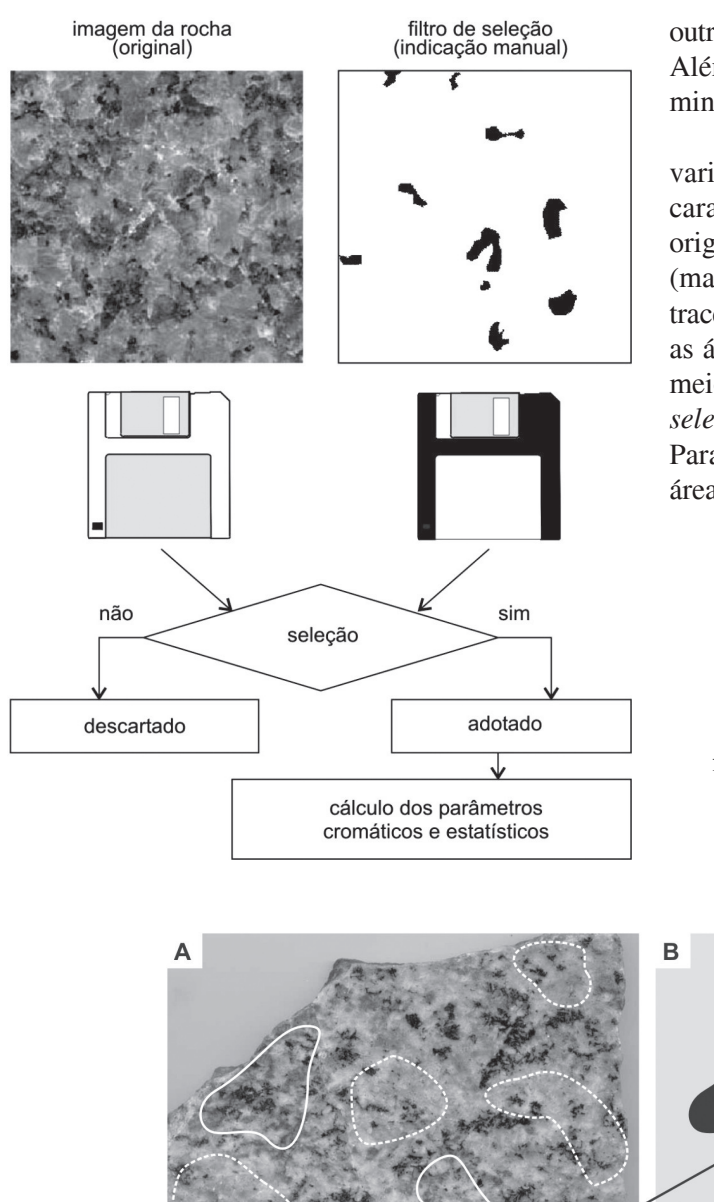

outros fatores indesejados da superfície da rocha polida. Além disso, as cores de uma pequena área e de um mineral específico também podem ser analisadas.

Como exemplo, a Figura 4 mostra imagem de uma variedade de Granito Azul Bahia. Esta variedade é caracterizada por manchas de áreas azuis e cinzas, originadas por concentrações respectivas de sodalita (marcadas por curvas contínuas), de nefelina (curvas tracejadas) e o fundo da cena. O operador pode analisar as áreas de sodalita e de nefelina separadamente por meio da confecção dos filtros de seleção, denominado *selection filter* (Figura 4B, C; Motoki et al., 2005b). Para analisar a cor média da rocha, basta marcar a área inteira da rocha (Figura 4D).

**FIGURA 3.** Ilustração explicativa do princípio de funcionamento do *software* Wilbur, exemplificando a especificação de cor do feldspato alcalino do Granito Vermelho Capão Bonito.

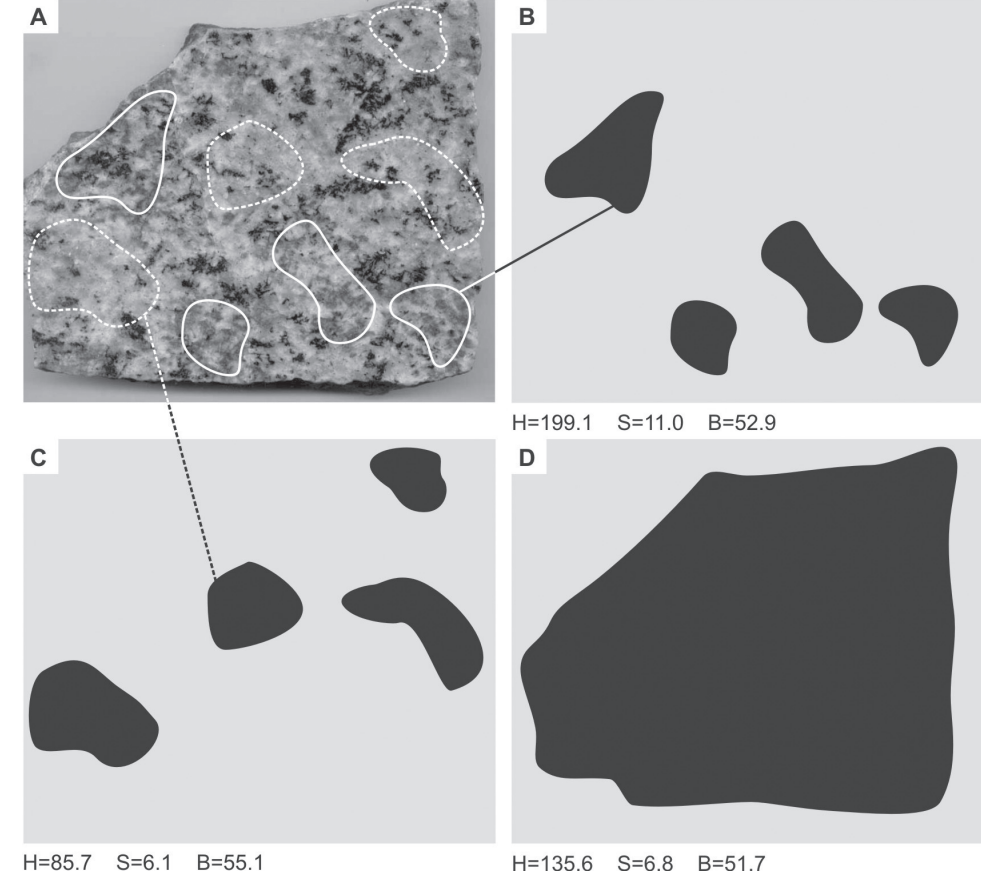

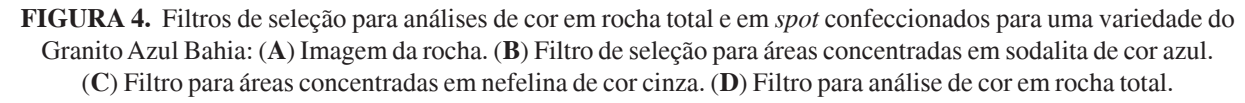

Os filtros de seleção podem ser confeccionados utilizando as funções *layer e draw* de Adobe Photoshop™. Entretanto, a marcação vetorial por meio de CorelDrawTM é mais prática. Neste caso, o filtro confeccionado é de informação vetorial e, portanto, deve ser exportado para o arquivo correspondente do formato BMP.

\*\*\*\*\*\*\*\*\*\*\*\*\*\*\*\*\*\*\*\*\*\*\*\*\*\*\*\*

O Wilbur analisa a cor dos pixels e calcula os parâmetros estatísticos em sistemas cromáticos RGB, HSB, XYZ e *xyz* (Figura 5). O Wilbur funciona na plataforma de *line command* e, portanto, é difícil de ser operado por usuários da geração do Windows $\widehat{M}$ .

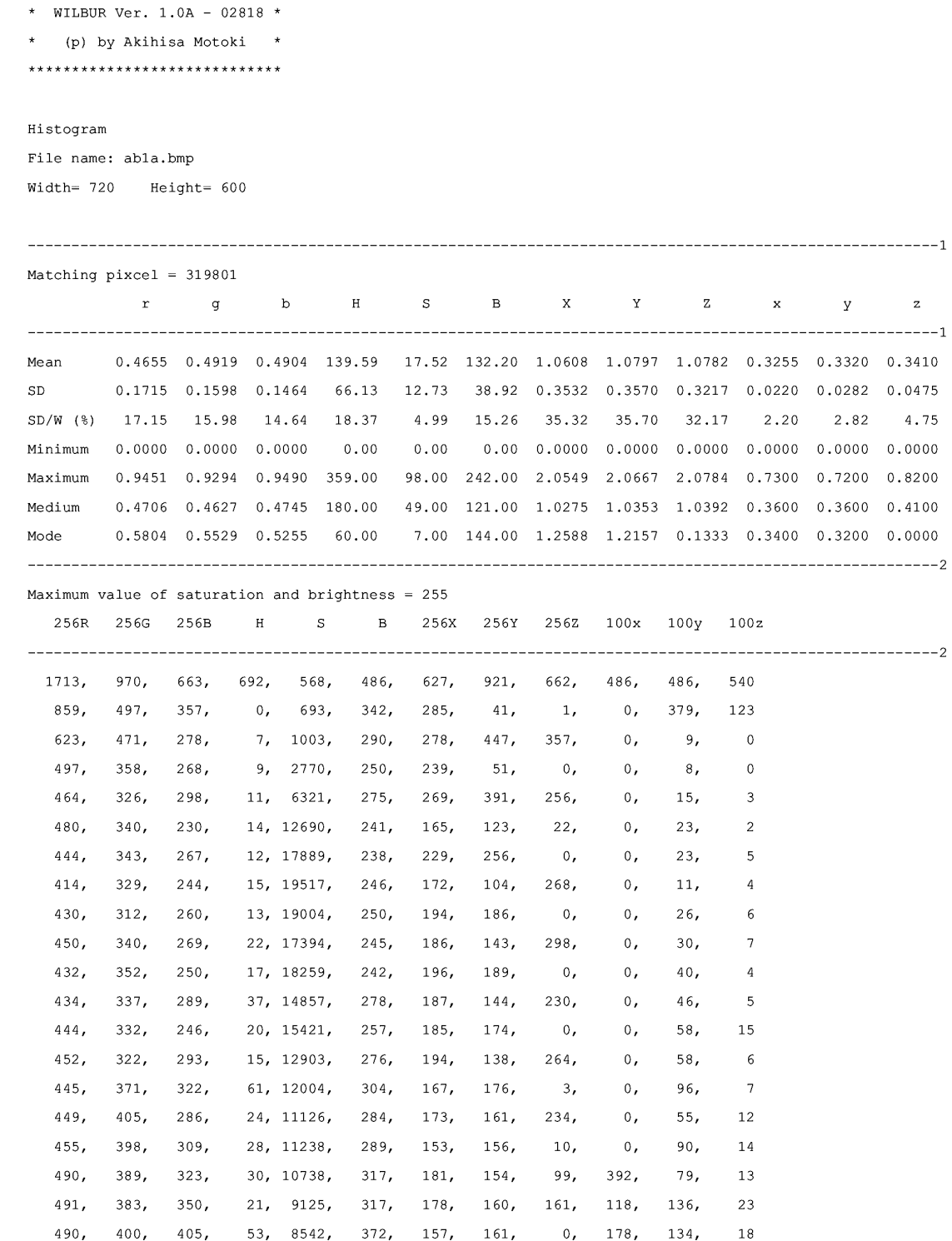

**FIGURA 5.** Exemplo de um arquivo de saída do *software* Wilbur de formato .tw2 para Granito Azul Bahia. As linhas 12 a 20 apresentam os parâmetros cromáticos. As linhas a partir de 22, até 382, mostram dados para histogramas dos parâmetros cromáticos. A presente tabela apresenta somente as primeiras 20 linhas.

#### **CLASSIFICAÇÃO DE ROCHAS ORNAMENTAIS PELA COR DIGITAL**

A cor especificada de rochas ornamentais é avaliada com base no sistema cromático HSB (*Hue*, *Saturation*, *Brightness*). Os parâmetros S, e B variam de 0 a 100. O parâmetro H é de caráter circular, variando de 0º a 360º. Obviamente, H = 0 e H = 360 têm o mesmo significado, correspondendo à cor vermelha. Conforme a explicação acima, o sistema HSB possui vantagem quantitativa de padrão CIE e a facilidade para a compreensão psicológica similar ao sistema de Munsell. Portanto, é adequado para expressão quantitativa de cores físicas de rochas ornamentais e sua classificação.

O parâmetro S representa nitidez da cor. As cores de escala de cinza, tais como preto, cinza e branco, são de S = 0 e as cores puras são de S = 100. O parâmetro S de rochas ornamentais é geralmente baixo, não chegando a 20, ou seja, as cores são pouco nítidas. Isto é, em comparação com as cores de animais, plantas e objetos artificiais, cores de rochas ornamentais são próximas à escala de cinza (Figura 2). As rochas ornamentais famosas pela cor vermelha tais como Granito Vermelho Itu, Granito Vermelho Capão Bonito e Granito Vermelho Bragança Paulista, têm o parâmetro S na faixa de 15 a 20 (Motoki et al., 2003a, b). Para rochas ornamentais este valor é alto; mesmo assim, é comparável com a cor vermelha não relevante de tijolos. Portanto, em comparação com outros materiais, a especificação de cores de rochas ornamentais e sua interpretação são mais difíceis, necessitando de nível técnico superior, tanto em *hardware* quanto em *software*. Este fator inviabilizou a utilização dos modelos populares de foto-espectrômetro de reflexão.

Além dessas rochas graníticas, algumas rochas graníticas e gnáissicas têm cor amarela relevante, tais como Granito Giallo Florence, Granito Amarelo Icaraí e Granito Ouro Velho, que têm o parâmetro S ao redor de 15 (Tabela 1).

| <b>Nome Comercial</b>      | <b>Nome</b><br>petrográfico | Cor           | н     | S    | B    |
|----------------------------|-----------------------------|---------------|-------|------|------|
| Granito Azul Bahia 1       | sodalita sienito            | azul          | 139.6 | 6.8  | 51.6 |
| Granito Azul Bahia 2       | sodalita sienito            | azul          | 199.0 | 8.2  | 44.7 |
| Granito Azul Bahia 3       | sodalita sienito            | azul          | 210.0 | 13.9 | 51.8 |
| Granito Azul Bahia 4       | sodalita sienito            | azul          | 184.5 | 6.3  | 43.0 |
| Granito Azul Bahia 5       | sodalita sienito            | azul          | 192.5 | 7.6  | 49.4 |
| Mármore Bege Bahia 1       | calcário                    | amarelo-claro | 37.7  | 11.5 | 90.7 |
| Mármore Bege Bahia 2       | calcário                    | amarelo-claro | 37.6  | 12.8 | 92.4 |
| Granito Amarelo Icarai     | gnaisse                     | amarelo-claro | 42.0  | 14.8 | 85.0 |
| Granito GialloFlorence     | granito                     | amarelo       | 50.2  | 14.4 | 56.8 |
| Granito Ouro Velho         | granito                     | amarelo       | 46.6  | 15.9 | 64.4 |
| Granito Verde Pavão        | charnockito                 | verde-escuro  | 135.8 | 4.8  | 9.1  |
| Granito Café Imperial 1    | álcali-sienito              | marrom        | 87.0  | 3.9  | 19.2 |
| Granito Café Imperial 2    | álcali-sienito              | marrom        | 352.1 | 4.3  | 9.8  |
| Granito Café Imperial 3    | álcali-sienito              | marrom        | 80.4  | 5.0  | 20.1 |
| Mesquita                   | nefelina sienito            | marrom        | 90.9  | 3.3  | 60.1 |
| Ardosia Micapel Azul       | ardósia                     | azul-escuro   | 198.5 | 5.9  | 39.9 |
| Ardosia Micapel Verde      | ardósia                     | verde-escuro  | 163.2 | 5.7  | 57.2 |
| Ardosia Micapel Cinza      | ardósia                     | cinza-escuro  | 99.1  | 0.9  | 47.1 |
| Granito Preto São Gabriel  | diorito                     | preto         | 164.7 | 2.7  | 11.6 |
| Granito Preto São Benedito | diorito                     | preto         | 341.8 | 3.6  | 12.3 |
| Basalto da Serra Gaúcha    | riolito                     | cinza-escuro  | 78.9  | 3.8  | 46.9 |
| Granito Cinza Ás de Paus 1 | nefelina sienito            | cinza         | 106.5 | 3.3  | 62.4 |
| Granito Cinza Ás de Paus 2 | nefelina sienito            | cinza         | 131.7 | 3.0  | 64.6 |
| Granito Cinza Corumbá 1    | granito                     | cinza         | 152.8 | 3.6  | 67.3 |
| Granito Cinza Corumbá 2    | granito                     | cinza         | 142.5 | 3.7  | 67.9 |
| Granito Cinza Corumbá 3    | granito                     | cinza         | 145.8 | 3.9  | 66.9 |
| Bandai Granite             | granodiorito                | cinza         | 163.5 | 4.7  | 54.4 |
| Inada Granite              | granito                     | cinza-claro   | 113.3 | 3.1  | 77.1 |
| Granito Branco Fortaleza   | granito                     | cinza clara   | 109.0 | 3.7  | 80.3 |
| Granito Branco Ceará       | granito                     | branco        | 93.5  | 1.9  | 96.4 |

**TABELA 1.** Cores medidas pelo presente método em HSB nas principais rochas ornamentais.

O Granito Azul Bahia é famoso devido à sua cor azul destacada, originada pela sodalita. Conforme a variação do teor modal de sodalita, esta rocha apresenta diversos graus de cor azul, com S variando de 6 a 14. Certas amostras que têm alto teor de epidoto apresentam cor verde ao invés de azul. Considerando a importância e raridade da cor azul, pode-se dizer que o parâmetro S tem influência direta no valor comercial desta rocha. Apesar da fama da cor azul, a maioria das variedades do Granito Azul Bahia não tem cor muito relevante, tendo o parâmetro S inferior a 8. Neste sentido, a cor amarela clara do Mármore Bege Bahia, com o S em torno de 12, é mais relevante.

A maioria das rochas ornamentais coloridas têm cores ainda menos relevantes. O charnockito Granito Verde Pavão é valorizado pela sua cor verde-escura; entretanto, o parâmetro S é baixo, sendo 4,8. Desta forma, a cor desta rocha é mais próxima a preta do que a verde. Além disso, com a passagem do tempo, a cor de rochas charnockíticas pode-se transformar em vermelha escura devido à oxidação, intemperismo urbano e formação de fraturas. O Granito Café Imperial, de cor marrom, tem o S em torno de 4. De fato, as cores dessas rochas são perceptíveis porém muito pouco relevantes no sistema HSB.

As rochas ornamentais chamadas popularmente de "granito cinza" possuem o parâmetro S muito baixo. O Granito Cinza Ás de Paus e o Granito Cinza Corumbá possuem o parâmetro S na faixa respectiva de 3,0 a 3,3 e 3,6 a 3,9. Os granitos pretos São Gabriel e São Benedito também têm S baixo, sendo 2,7 e 3,6, respectivamente, e os granitos brancos, Granito Branco Ceará, Granito Inada e Granito Branco Fortaleza possuem S 1,9, 3,1 e 3,7, respectivamente.

As observações acima citadas sugerem que as rochas ornamentais sejam classificadas por meio do parâmetro S. O presente artigo propõe as seguintes categorias: rocha de escala de cinza (*GS*, *greyscale rock*), S<4; cor leve (*SC*, *slight colour*), 4<S<7; cor baixa (*LC*, *low colour*); 7<S<10; cor média (*MC*, *middle colour*), 10<S<13; cor alta (*HC*, *high colour*), S > 13. Essas categorias são qualitativamente as mesmas de Motoki et al. (2003a, b); entretanto, os limites divisores entre as categorias são diferentes. Esta alteração ocorreu devido ao aprimoramento de desempenho do *hardware* nos últimos anos.

O parâmetro H representa a tonalidade de cor, tais como: vermelho,  $H = 0$ ; amarelo,  $H = 60$ ; verde, H  $= 120$ ; azul,  $H = 240$ . Os histogramas do parâmetro H das rochas com alto valor de S apresentam o pico agudo, como no caso do Granito Amarelo Icaraí, Granito Azul Bahia e Mármore Bege Bahia (Figura 6A). Entretanto, os histogramas das rochas com baixo S mostram a distribuição dispersa e não há um valor significante,

como no caso do Granito Verde Pavão e o Inada Granite (Figura 6B). Nota-se que o histograma do parâmetro H do Granito Verde Pavão, um tipo de charnockito conhecido pela cor verde, mostra as características de rochas de cor cinza-escura.

#### A. Rochas com alto S

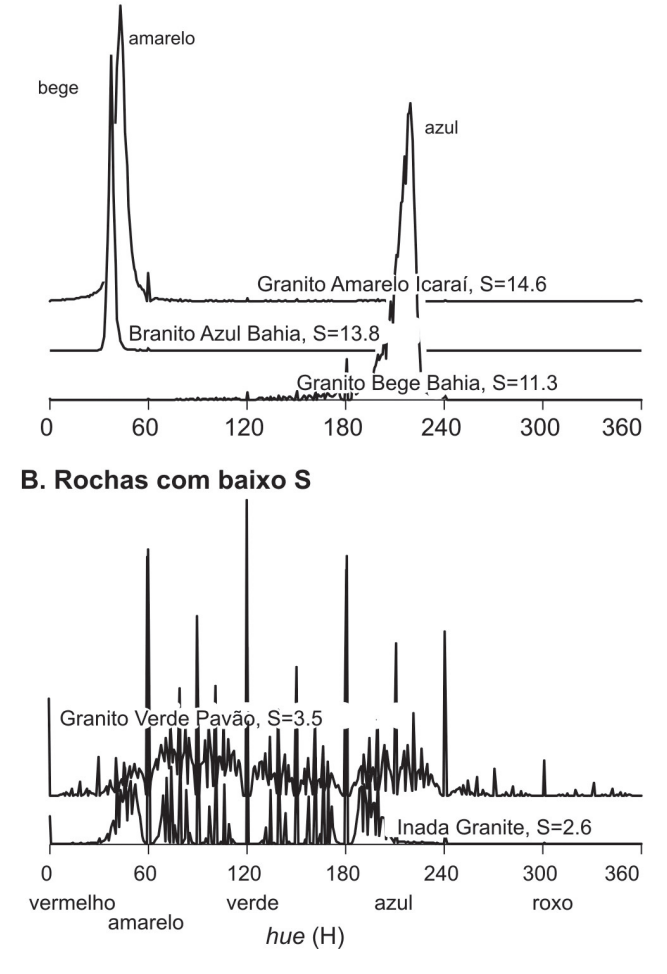

**FIGURA 6.** Histograma do parâmetro H para rochas ornamentais que têm: (**A**) alto valor do parâmetro S, Granito Amarelo Icaraí, Granito Azul Bahia e Granito Bege Bahia; (**B**) baixo S, Granito Verde Pavão e Inada Granite.

Por outro lado, o parâmetro B representa a clareza da cor, tais como preta, cinza-escura, cinza-clara e branca. Desta forma, as rochas de escala de cinza e uma parte das rochas de cor leve são subclassificadas pelo parâmetro B.

A maioria das rochas ornamentais chamadas comercialmente de granito preto é diorito ou quartzo diorito, e tem o parâmetro B inferior a 20. Os granito Preto São Gabriel e Preto São Benedito, por exemplo, têm o parâmetro B respectivamente de 11,6 e 12,3. No caso das rochas com B muito baixo, a cor sentida pelo olho humano é preta, mesmo que o S esteja pouco elevado.

O Basalto da Serra Gaúcha, petrograficamente classificado como riolito ou dacito, tem cor geral cinzaescura com o parâmetro B em torno de 45. As rochas graníticas de uso popular têm cor cinza-clara. Os granitos Cinza Andorinha e Cinza Corumbá possuem o parâmetro B em torno de 65. O Granito Cinza Ás de Paus, nefelina sienito também tem B na mesma faixa. Algumas rochas ornamentais nobres chamadas eventualmente de granito branco têm a cor cinza-clara. O Granito Branco Fortaleza e o Inada Granite têm B ao redor de 75.

Entretanto, as rochas de cor verdadeiramente branca são variedades de mármore branco. O Mármore Branco Cintilante tem o B em torno de 85. O Granito Branco Ceará é um caso excepcional, com o parâmetro B superior a 90. Este fator resulta no alto valor comercial desta rocha.

As observações acima permitem propor a classificação das rochas de escala de cinza pelo parâmetro B em seguintes subcategorias: rocha preta (*B*, *black rock*), 0<B<25; cinza-escura (*DG*, *dark grey*), 25<B<55; cinza-clara (*LG*, *light grey*), 55<B<85; branca  $(W, white)$ ,  $B > 85$ . Os limites entre as subcategorias são os mesmos de Motoki et al. (2003a, b). O diagrama S-B (*Saturation-Brightness diagram*) apresenta a nomenclatura para classificação de rochas ornamentais pela cor, com a conveniência especial de rochas de baixo S (Figura 7).

Para rochas de cor alta e de cor média, o parâmetro H é muito importante. Este representa a tonalidade da cor. Motoki et al. (2003a, b) propuseram três subcategorias conforme o parâmetro H: vermelha, 0<H<20; laranja, 20 <H<40; amarela, 40<H<60. Entretanto, esta classificação era insatisfatória.

Em comparação com os modelos anteriores, o *hardware* atual é mais evoluído e pode realizar reprodução de cor em alta fidelidade, o que possibilitou a classificação mais detalhada por meio do parâmetro H. O presente artigo propõe as seguintes subcategorias: vermelha (*red*), 350<H<360, 0<H<20; laranja (*orange*); 20<H<40; amarela (*yellow*), 40<H<60; verde (*green*), 60<H<180; azul (*blue*), 180<H<270; roxa (*purple*), 270<H<350. O diagrama circular S-H (*saturation-hue circular diagram*) da Figura 8 mostra a nomenclatura desta classificação.

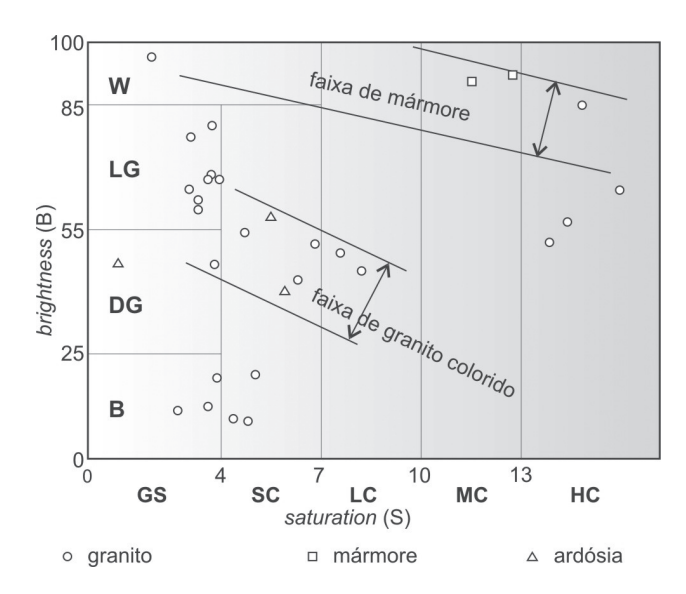

**FIGURA 7.** Diagrama S-B para classificação geral de rochas ornamentais por meio dos parâmetros S e B.

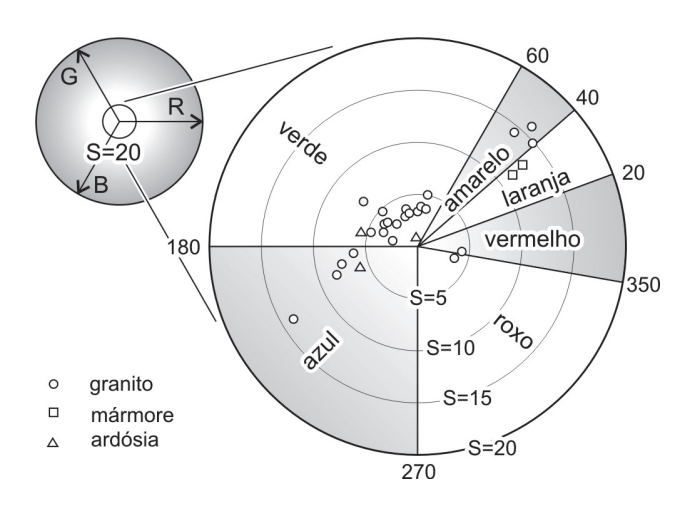

**FIGURA 8.** Diagrama circular S-H para classificação detalhada de rochas de cor média e de cor alta pelo parâmetro H.

## **DISCUSSÃO**

As imagens digitais de rochas ornamentais obtidas pelo *hardware* do sistema anterior (Motoki et al., 2003a, b) eram significativamente menos nítidas do que as rochas reais. A descalibração da sensibilidade dos canais R, G e B era problemática. Os problemas do *hardware* eram críticos, sobretudo nas análises de rochas de baixo S, tal como charnockito. Motoki & Zucco (2005) chamaram este de efeito de *charnockite problem*.

A indústria da informática de reprodução de cores foi aprimorada notavelmente nos últimos anos. Hoje em dia, até mesmo os modelos populares possuem fidelidade de cores relativamente elevada, amenizando o *charnockite problem*.

Na Figura 8, observa-se que as rochas de cores cinza e branca não estão espalhadas homogeneamente em torno do ponto  $S = 0$ , mas são deslocadas ligeiramente na direção do verde, ou seja, de H = 120. Esta tendência pode ser reconhecida a vista desarmada em certas rochas. Entretanto, poderia ser atribuída também à descalibração do *scanner*. Portanto, é necessário desenvolver um método para calibração de cor via *software* utilizando a chapa padrão de cores (*colour chart*) de Kodak™.

Os modelos populares de *scanner* utilizam lâmpada fluorescente como fonte de luz e a faixa iluminada tem uma área de 1 cm x 21 cm. Portanto, a cor de um pixel é influenciada pela cor dos pixels vizinhos. Além disso, o espectro de luz fluorescente não é contínuo. Desta forma, mesmo com a calibração via *software* os problemas de cor específica da fonte de luz não são resolvidos completamente. Uma possível saída é a aquisição de imagem digital por máquina fotográfica de alto desempenho sob iluminação de lâmpadas azuis. Para realização deste método, será necessário um investimento para montar o laboratório de estúdio fotográfico, junto com o desenvolvimento de alto nível de calibração de cor via *software*.

A observação detalhada das imagens capturadas aponta notável heterogeneidade de cor em cada pixel dentro da área do mesmo mineral (Figura 9), causada pela reflexão aleatória que ocorre na superfície da rocha e nos planos de clivagem presentes dentro do mineral (Motoki & Zucco, 2005; Motoki & Melo, 2005; Motoki et al., 2005b). A iluminação móvel da lâmpada fluorescente do *scanner* exagera este efeito (Motoki et al., 2006). O fenômeno da heterogeneidade da cor dentro de um grão de mineral é chamado de *feldspar problem* (Motoki & Zucco, 2005).

Uma outra causa do *feldspar problem* é a heterogeneidade do próprio mineral, formada através de alteração intempérica, hidrotermal e metassomática. A sodalita do Granito Azul Bahia e do Granito Cinza Azul Guanabara é originada, respectivamente, pela alteração da nefelina por metassomatismo (Motoki et al., 2003a) e autometamorfismo (Vargas & Motoki, 1992). As imagens de resolução óptica de 1.200 dpi apontam complexa intercalação de sodalita, de cor azul, e outros feldspatóides, de cor branca. Ao microscópio, observa-se a alteração parcial da nefelina em vários feldspatóides, tais como natrolita, cancrinita e sodalita (Vargas & Motoki, 1992).

Uma solução provisória deste problema é a moderação da resolução óptica, ou seja abaixamento de resolução por meio da função *resample* de *software* gráfico, como o Adobe Photoshop™ e o Corel Photopaint<sup>™</sup>. Motoki et al. (2003a) mostraram, com base nos ensaios, que os efeitos do *feldspar problem* é eficientemente reduzido quando a imagem original de 600 dpi é moderada em 150 dpi. A imagem digitalizada por *scanner* em 150 dpi de resolução óptica não é a mesma da imagem moderada acima citada, mas

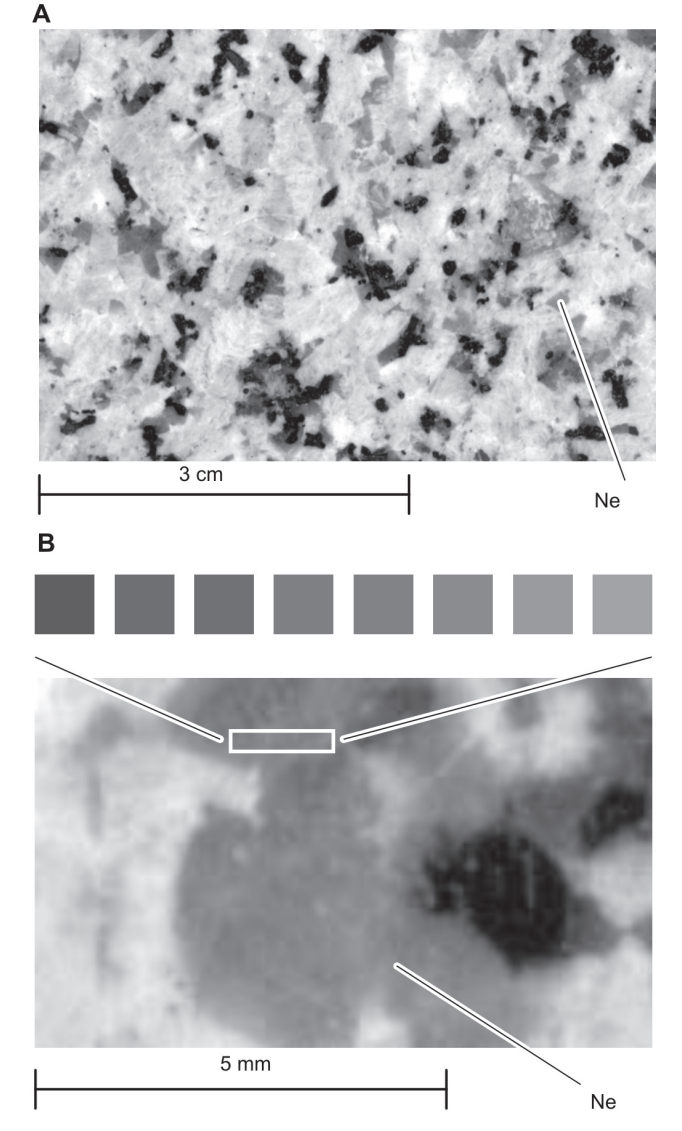

**FIGURA 9.** Heterogeneidade de cor de pixels de nefelina marrom da rocha ornamental Mesquita (RJ), segundo Motoki et al. (2003a; b). (**A**) Imagem original da rocha; (**B**) Ampliação para visualizar cada pixel.

apresenta muitos pixels de cores anormais, chamados por Motoki et al. (2006) de *pixel noise*. Com a moderação de 600 para 150 dpi, em geral, diminui-se 40% do desvio padrão dos parâmetros X, Y e Z, 60% do parâmetro H e 20% do parâmetro S (Motoki et al., 2003a). A convergência do parâmetro H é notável e, portanto, a moderação é importante para rochas de cor alta e de cor alta, S>10.

Os *softwares* gráficos realizam a moderação por meio de simples média matemática dos pixels vizinhos. Este método é simples, fácil e prático; porém, a média matemática não resolve perfeitamente o problema. Os autores estão desenvolvendo outros métodos de moderação, junto com o *software* necessário.

O *feldspar problem* é causado principalmente pela iluminação de lâmpada fluorescente de *scanner*. Este é um problema específico de *scanner* e pode ser

amenizado com a adoção de iluminação incandescente e captura digital da imagem de rochas ornamentais no laboratório de estúdio fotográfico.

Certas rochas ornamentais de migmatito, tais como o Granito Fantasia e o Granito Arabesco, têm complexa textura (Foto 1). Portanto nenhum modelo de fotoespectrômetro de reflexão pode determinar adequadamente a cor média destas rochas. Este problema, denominado *migmatite problem* (Motoki & Zucco, 2005) é similar à dificuldade das análises modais por meio de lâminas delgadas para certas rochas graníticas com fenocristais de tamanho centimétrico (Motoki et al., 2006). A análise de cor para este tipo de rochas deve ser realizada utilizando-se a imagem que cobre uma grande área, tal com 50 cm x 50 cm. Para esta operação, é necessária a digitalização da imagem no laboratório de estúdio fotográfico, utilizando-se a iluminação de lâmpadas incandescentes e máquina fotográfica digital.

Algumas rochas ornamentais de cor cinza-clara, como o Granito Cinza Ás de Paus e o Inada Granite, possuem aspectos visais muito suaves em comparação com outras rochas graníticas de cor cinza de parâmetro B similar, tal como o Granito Cinza Corumbá (Foto 2). Este tema foi pesquisado e discutido (*e.g*., Motoki et al., 2003a, b; Motoki & Zucco, 2005), porém não foi encontrado ainda um parâmetro que represente adequadamente o grau de maciez psicológica da cor cinza. Os estudo deste fenômeno, denominado *syenite problem* (Motoki & Zucco, 2005) estão em desenvolvimento utilizando-se histograma do parâmetro B.

Os métodos desenvolvidos até o presente foram baseados na recomendação da CIE 1931. Entretanto, a expressão quantitativa de cores conforme cores psicológicas com base na recomendação CIE 1976 é preferível. Será necessário no futuro próximo estabelecer as nomenclaturas de classificação por meio dos parâmetros *L\*a\*b\** e *L\*u\*v\**.

O *software* Wilbur tem desempenho eficiente, porém funciona na plataforma de *line command*. Portanto, não é familiar para a maioria dos usuários de computador que é habilitada somente no ambiente de GUI (*Graphic User Interface*), especialmente do Windows<sup>™</sup>. Desta forma, é necessário o desenvolvimento de uma nova versão de Wilbur escrita em linguagem C que funcione na plataforma de GUI, preferivelmente de UNIX, que tem estabilidade e confiabilidade superiores ao Microsoft Windows™.

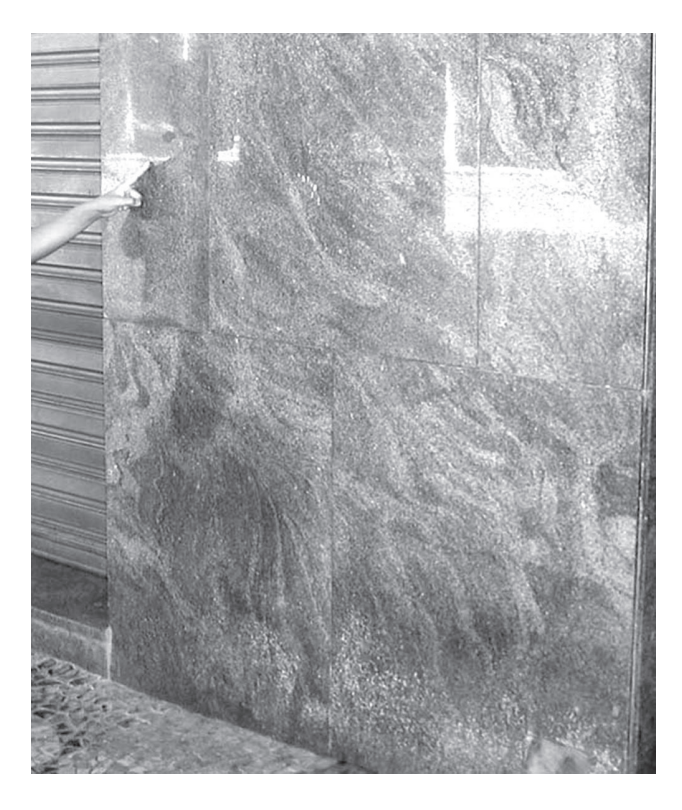

**FOTO 1.** Imagem do Granito Fantasia, Niterói (RJ), apresentando *migmatite problem*.

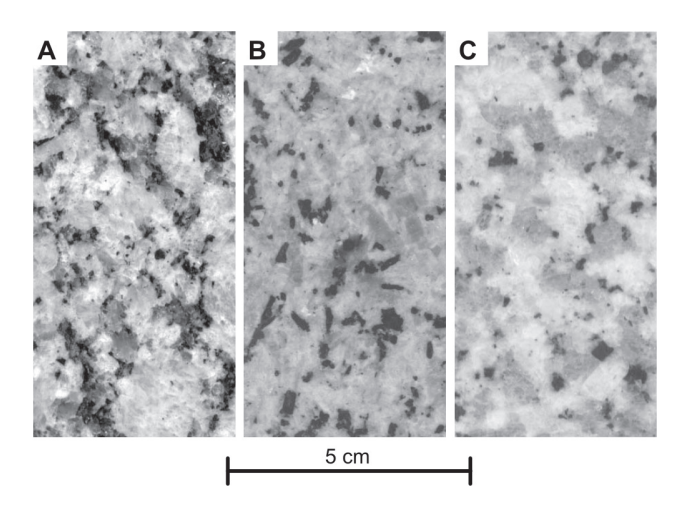

**FOTO 2.** O *syenite problem* que se manifesta nos aspectos visuais de três tipos de rochas de cor cinza clara com o parâmetro B próximo, porém com maciez psicológica diferente: (**A**) Granito Cinza Corumbá (ES), cinza agressivo; (**B**) Granito Cinza Ás de Paus (RJ), cinza macio; (**C**) Inada Granite (Ibaraki, Japão), cinza muito macio.

## **CONSIDERAÇÕES FINAIS**

O desenvolvimento do *hardware* no século XXI possibilitou aprofundamento da técnica de especificação quantitativa de cor para rochas ornamentais, aprimorando a proposta prévia de Motoki et al. (2003a, b). O presente trabalho apresenta as seguintes conclusões:

- A captura digital de imagem por *scanner* é realizada em 1.200 ou 600 dpi no modo *true colour*. A imagem é gravada em formato BMP e moderada em 300 dpi ou 150 dpi.
- sistema HSB para cores físicas é adequado para análise e classificação de rochas ornamentais pela cor física.
- Rochas ornamentais são classificadas, em primeiro lugar, pelo parâmetro S em cinco categorias: escala de cinza, S<4; leve, 4.0<S<7.0; baixa, 10.0<S<7.0; média, 10.0<S<13.0; alta S>13.
- Rochas de escala de cinza são classificadas pelo parâmetro B em quatro subcategorias: preta, B<25; cinza escura, 25<B<55; cinza clara, 55<B<85; branca, B>85.6.
- Rochas de cor alta são classificadas pelo parâmetro H em seis subcategorias: vermelha, 350<H<360, 0<H<20; laranja; 20<H<40; amarela, 40<H<60; verde, 60<H<180; azul, 180<H<270; roxa, 270<H<350.

Acredita-se que os efeitos do *charnockite problem* e *feldspar problem* serão amenizados com a combinação de aplicação de *scanner* de alto desempenho e captura de imagem por máquina fotográfica digital sob a iluminação incandescente, junto com o desenvolvimento de *software* para a calibração de cor. Acredita-se que o *migmatite problem* também será resolvido pela mesma forma.

A tecnologia de especificação quantitativa de cores poderá ser aplicada, além do controle de qualidade e classificação de rochas ornamentais, para várias finalidades de outros campos de geologia, mineralogia e petrografia.

Um destaque da possível aplicação é a estimativa do teor de hidrocarbonetos de rochas geradoras de petróleo. As rochas geradoras tendem a ser mais escuras quando essas contêm teor maior de hidrocarbonetos. Este fato é bem conhecido, porém ainda não foi definida a relação quantitativa entre o teor de hidrocarbonetos e a cor da rocha. Portanto, é necessária a correlação dos dois parâmetros, determinando também a margem de erro. Com o estabelecimento dessa técnica, os dados de análises químicas podem ser multiplicados.

Outra aplicação importante é a padronização de cores de gemas. As cores de gemas coloridas, como certas espécies de diamante, rubi, topázio imperial, água marinha e ametista, são controladas com base na comparação com as pedras de cor padrão denominadas *master stone*. O *master stone* é criado por gemólogos com profunda experiência na classificação de gemas e os profissionais deste campo são poucos no mundo. O presente método pode fornecer um padrão quantitativo e objetivo das cores de gemas.

Para a petrografia, é possível desenvolver um método para análises modais automáticas de certos grupos de minerais presentes nas lâminas delgadas por meio das cores.

Em futuros desenvolvimentos, o desempenho do *hardware* utilizado no presente trabalho não será suficiente. Neste sentido, é necessário montar um laboratório com ambiente de iluminação padronizado, junto com o desenvolvimento da técnica e *software* de calibração de cor utilizando *colour chart*.

### **AGRADECIMENTOS**

Os autores agradecem ao aluno Rodrigo Soares, da Universidade do Estado do Rio de Janeiro, pela dedicação aos trabalhos de desenvolvimento da presente técnica, e ao Sr. Sócrates Giannis Petrakis, da Partenon Mármores (Rio de Janeiro), pelo fornecimento das amostras de rochas ornamentais.

## **REFERÊNCIAS BIBLIOGRÁFICAS**

- 1. CAMARA, G.; SOUZA, R.C.M.; FREITAS, U.M.; GARRIDO, J. Integrating remote sensing and GIS by objectoriented data modelling. **Computers & Graphics**, v. 20, n. 3, p. 395-403, 1996.
- 2. CAMPELLO, M.S. **Técnicas de processamento digital de imagens com aplicação no setor das rochas ornamentais**. Belo Horizonte, 2006. 165 p. Tese (Doutorado em Geociências) – Instituto de Geociências, Universidade Federal de Minas Gerais.
- 3. CAMPELLO, M.S. & COSTA, A.G. Desenvolvimento de metodologia para o emprego de Quantikov - *software* analisador de imagens, na determinação da análise modal tipos pétreos com valor comercial. In: SIMPÓSIO REGIONAL DE GEOLOGIA DE MINAS GERAIS, 12, 2003, Belo

Horizonte. **Boletim de Resumos...** Belo Horizonte: Sociedade Brasileira de Geologia, 2003. Em CD-ROM.

- 4. CAMPELLO, M.S.; BRUNO, R.; COSTA, A.G.; MOURA, A.C. Proposta de classificação das rochas ornamentais com base em parâmetros estéticos. In: INTERNATIONAL CONGRESS OF DIMENSION STONES, 1, 2005, Guarapari. **Anais...** Rio de Janeiro: Centro de Tecnologia Mineral (CETEM) e Centro Tecnológico de Mármores e Granitos (CETEMAG), 2005. Em CD-ROM. (a).
- 5. CAMPELLO, M.S.; COSTA, A.G.; MOURA, A.C.; FREITAS, C.R.; PINTO, L.M. Técnica de processamento digital de imagens para correlação entre a forma dos grãos e característica tecnológica de granitos ornamentais. In: SIMPÓSIO REGIONAL DE GEOLOGIA DO SUDESTE, 9, SIMPÓSIO

REGIONAL DE GEOLOGIA DE MINAS GERAIS, 13, 2005, Niterói. **Boletim de Resumos...** Rio de Janeiro: Sociedade Brasileira de Geologia, 2005, Em CD-ROM. (b).

- 6. MOTOKI, A. The Inada Granite, Japanese traditional lightgrey ornamental rock. **Lithos**, Special Chinese Edition, p. 46-56, 2005. (Em chinês).
- 7. MOTOKI, A. & MELO, D.P. Extraction, reforming and applications of the Inada Granite, a traditional Japanese ornamental rock of light grey colour. In: INTERNATIONAL CONGRESS OF DIMENSION STONES, 1, 2005, Guarapari. **Anais...** Rio de Janeiro: Centro de Tecnologia Mineral (CETEM) e Centro Tecnológico de Mármores e Granitos (CETEMAG), 2005. Em CD-ROM.
- 8. MOTOKI, A. & ZUCCO, L.L. Digital colour specification for ornamental rocks using image scanner: its technical challenge, on-going development, further innovation, and application. In: INTERNATIONAL CONGRESS OF DIMENSION STONES**,** 1, 2005, Guarapari. **Anais...** Rio de Janeiro: Centro de Tecnologia Mineral (CETEM) e Centro Tecnológico de Mármores e Granitos (CETEMAG), 2005.
- 9. MOTOKI, A.; NEVES, J.L.P.; VARGAS, T. Digital specification of whole-rock and spot colours of Mármore Bege Bahia, a Brazilian light yellow limestone of breccia texture. In: INTERNATIONAL CONGRESS OF DIMENSION STONES, 1, 2005, Guarapari. **Anais...** Rio de Janeiro: Centro de Tecnologia Mineral (CETEM) e Centro Tecnológico de Mármores e Granitos (CETEMAG), 2005. Em CD-ROM. (a).
- 10. MOTOKI, A.; NEVES, J.L.P.; VARGAS, T. Quantitative colour analyses using digital specification technique for Mármore Bege Bahia, a representative Brazilian ornamental limestone of breccia-like texture. **Revista Escola de Minas**. v. 58, n. 2, p. 113-120, 2005. (b).
- 11. MOTOKI, A.; PETRAKIS, G.H.; SICHEL, S.E.; AIRES, J.R. Método para análises modais semi-automáticas de fenocristais grandes com o auxílio da técnica da especificação quantitativa de cores. In: CONGRESSO BRASILEIRO DE GEOLOGIA, 43, 2006, Aracaju. **Resumo Expandido...** Aracaju: Sociedade Brasileira de Geologia, 2006. Em CD-ROM.
- 12. MOTOKI A.; VARGAS T.; PEIXOTO J.L.N. Análise quantitativa das cores de feldspato alcalino, nefelina e sodalita em rochas ornamentais. **Mineração e Metalurgia**, v. 554, n. 6, p. 14-30, 2000.
- 13. MOTOKI, A.; VARGAS, T.; NEVES, J.L.P.; ZUCCO, L.L. Quantitative analyses of rock and mineral surface color for ornamental and semi-ornamental rocks using image scanner. **Japanese Magazine of Mineralogical and Petrological Sciences**, v. 32, n. 1, p. 12-22, 2003. (a). (Em japonês).
- 14. MOTOKI, A.; VARGAS, T.; NEVES, J.L.P.; ZUCCO, L.L. Pietre naturali classificate per colori, una técnica de misurazione quantitativa del colore per rocce ornamentali e semiornamentali, utilizzando scanner e computer. Verona (Italia), **L'Informatore del Marmista**, v. 493, p. 6-16, 2003. (b).
- 15. MOTOKI, A.; ZUCCO, L.L.; FREITAS, A. Ornamental and artistic applications of *Basalt*, an attractive variation of *porphyry* of south-most Brazil, with special attention of its colour variation. In: INTERNATIONAL CONGRESS OF DIMENSION STONES, 1, 2005, Guarapari. **Anais...** Rio de Janeiro: Centro de Tecnologia Mineral (CETEM) e Centro Tecnológico de Mármores e Granitos (CETEMAG), 2005. Em CD-ROM. (c).
- 16. MOTOKI, A.; VARGAS, T.; ZUCCO, L.L.; NEVES, J.L.P.; CARIO, F.D.; MOTOKI, K.F. Captura direta de imagens macroscópicas de rochas via scanner. **Mineração e Metalurgia**, v. 552, p. 25-30, 1999.
- 17 NAGANO, T. & NAKASHIMA, S. Study of colors and degree of weathering of granitic rocks by visible diffuse reflectance spectroscopy. **Geochemical Journal**, v. 23, p. 75-83, 1989.
- 18. NAGANO, T. & NAKASHIMA, S. A convenient method of color measurement of marine sediment by chromameter. **Geochememical Journal**, v. 25, p. 187-197, 1991.
- 19. NAGANO, T. & NAKASHIMA, S. The factors controlling vertical color change of North Atlantic abyssal plains sediments. **Marine Geology**, Special Issue, Geochemistry of North Atlantic Abyssal Plains, v. 109, p. 83-94, 1992.
- 20. PINTO, L.C.M. **Um analisador microestrutural para o ambiente WindowsTM**. São Paulo, 1996. Tese (Doutorado) – Instituto de Pesquisas Energéticas e Nucleares (IPEN), Universidade de São Paulo.
- 21. STRECKEISEN, A.L. Plutonic rocks classification and nomenclature recommended by the IUGS Subcommission on the Systematics of Igneous Rocks: **Geotimes**, v. 18, n. 10, p. 26-30, 1973.
- 22. VARGAS, T. & MOTOKI, A. Caracterização petrográfica e geológica de sodalita cancrinita sienito da Serra da Mendanha (Granito Cinza Azul Guanabara). In: CONGRESSO BRASILEIRO DE GEOLOGIA, 37, 1992, São Paulo. **Anais...** São Paulo: Sociedade Brasileira de Geologia, 1992, p. 99-100.

*Manuscrito Recebido em: 13 de novembro de 2006 Revisado e Aceito em: 28 de janeiro de 2007*